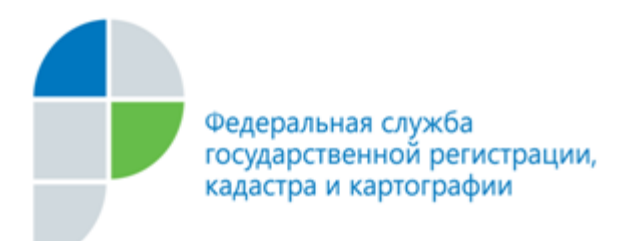

г. Барнаул 20 февраля 2017 года

## *Пресс-релиз*

## *Сервис «Публичная кадастровая карта» на портале Росреестра*

*На портале электронных госуслуг Росреестра [\(www.rosreestr.ru\)](http://www.rosreestr.ru/) в режиме онлайн действует популярный сервис - публичная кадастровая карта. С помощью данного сервиса любой желающий может получить общедоступные сведения об интересующих объектах недвижимого имущества, таких как земельные участки и объекты капитального строительства.*

Значительная часть сведений, внесенных в Единый государственный реестр недвижимости (ЕГРН), согласно существующему законодательству, являются общедоступными, что позволяет получать их любому заинтересованному лицу.

Один из самых простых способов получить такие сведения - это воспользоваться электронным сервисом «Публичная кадастровая карта» на портале Росреестра [www.rosreestr.ru.](http://www.rosreestr.ru/) Сервис позволяет в режиме онлайн получить первичную информацию об объектах недвижимости, расположенных на всей территории Российской Федерации.

Обращаясь к карте, заявитель может найти, например, такую информацию как: кадастровый номер, площадь участка, кадастровая стоимость, вид разрешенного использования, дата внесения изменений в сведения ЕГРН, дата постановки на учет. Также можно определить контур здания, узнать его основные характеристики (этажность, дату завершения строительства, назначение) и другую полезную информацию.

Кроме того, по кадастровому номеру или адресу можно узнать, учтен ли земельный участок или объект капитального строительства в ЕГРН или нет. Если искомый земельный участок или объект капитального строительства не удается найти на публичной кадастровой карте, это означает, что в отношении этого участка кадастровый учет не проводился.

Если участок отображается на публичной кадастровой карте, но в графе «статус» участка значится «ранее учтенный», это означает, что границы такого земельного участка подлежат уточнению. В таком случае в информационном окне в отношении этого участка содержится формулировка «сведения о границах объекта отсутствуют». В отношении таких участков необходимо проводить кадастровые работы и обращаться в орган кадастрового учета с заявлением о внесении изменений в ЕГРН.

Если в графе «статус участка» обозначен как «временный», то это означает, что в отношении земельного участка проведены кадастровые работы и кадастровый учет, но права на него еще не зарегистрированы в ЕГРН.

Получение таким способом информации о земельных участках, границы которых не определены или подлежат уточнению, позволяет приобретателям избежать проблемных моментов при регистрации своих прав в рамках федерального закона от 13.07.2015 218-ФЗ «О государственной регистрации недвижимости».

Обращаем внимание, что сведения «Публичная кадастровая карта» могут быть использованы только в качестве справочной информации. Для получения официальных сведении внесенных в ЕГРН, об основных характеристиках и зарегистрированных правах на объект недвижимости, о переходе прав на объект недвижимости, о правах отдельного лица на имевшиеся (имеющиеся) у него объекты недвижимости необходимо оформить запрос на портале Росреестра ([www.rosreestr.ru](http://www.rosreestr.ru/)) или обратится в один из филиалов краевого автономного учреждения «Многофункциональный центр предоставления государственных и муниципальных услуг Алтайского края» (КАУ МФЦ), или офис приема-выдачи документов филиала ФГБУ «ФКП Росреестра» по Алтайскому краю (Кадастровая палата).

*Контакты для СМИ Симонов Алексей пресс-секретарь 50-27-91, fgu22\_press2@22.kadastr.ru, <https://vk.com/kadastr22>*

\_\_\_\_\_\_\_\_\_\_\_\_\_\_\_\_\_\_\_\_\_\_\_\_\_\_\_